City Car [Driving](http://docs.ozracingcorp.com/get.php?q=City Car Driving User Guide) User Guide >[>>>CLICK](http://docs.ozracingcorp.com/get.php?q=City Car Driving User Guide) HERE<<<

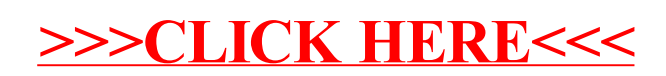